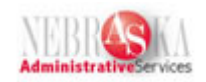

## **Auditor F/A Listing Lesson**

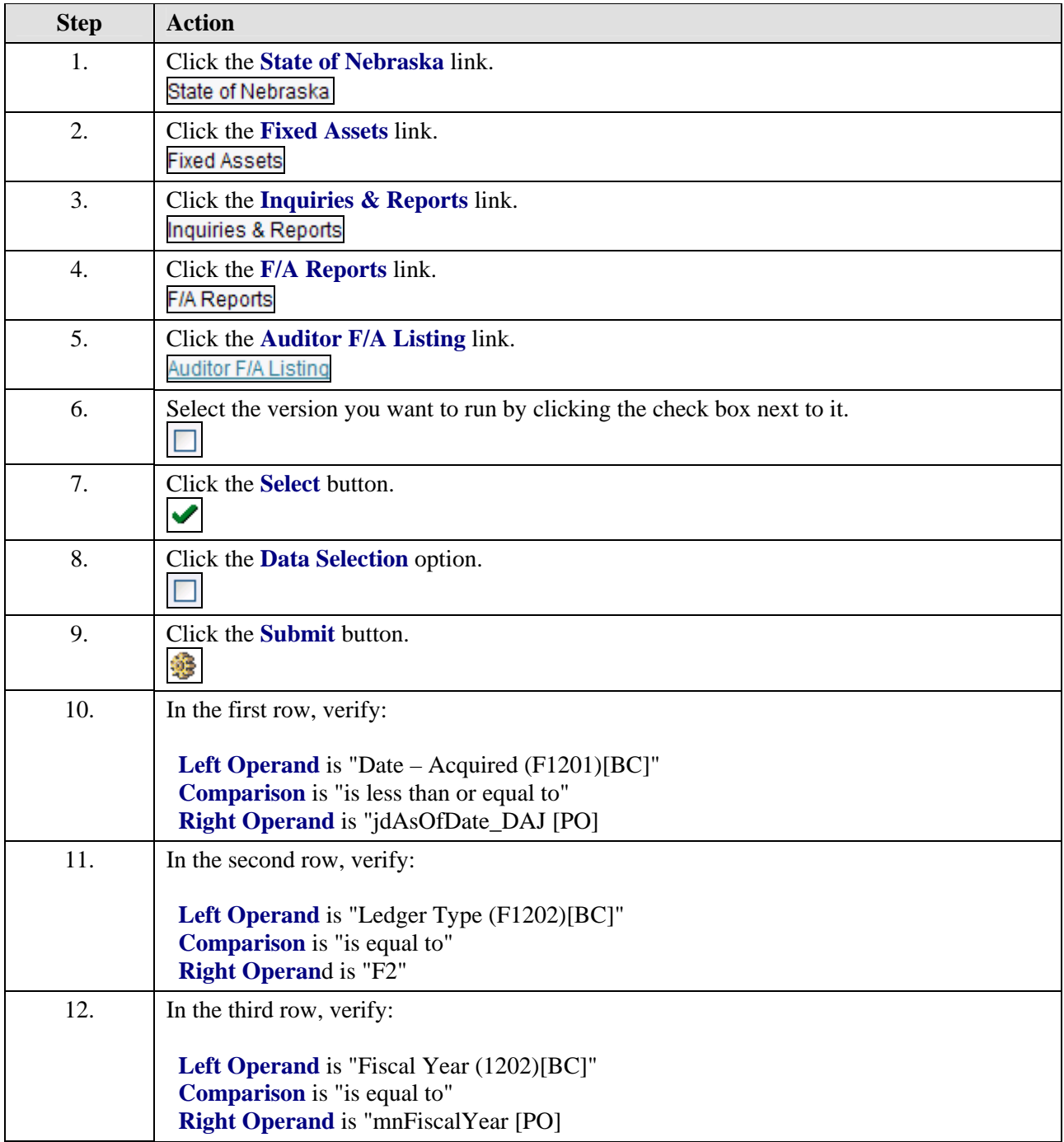

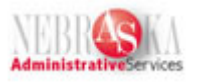

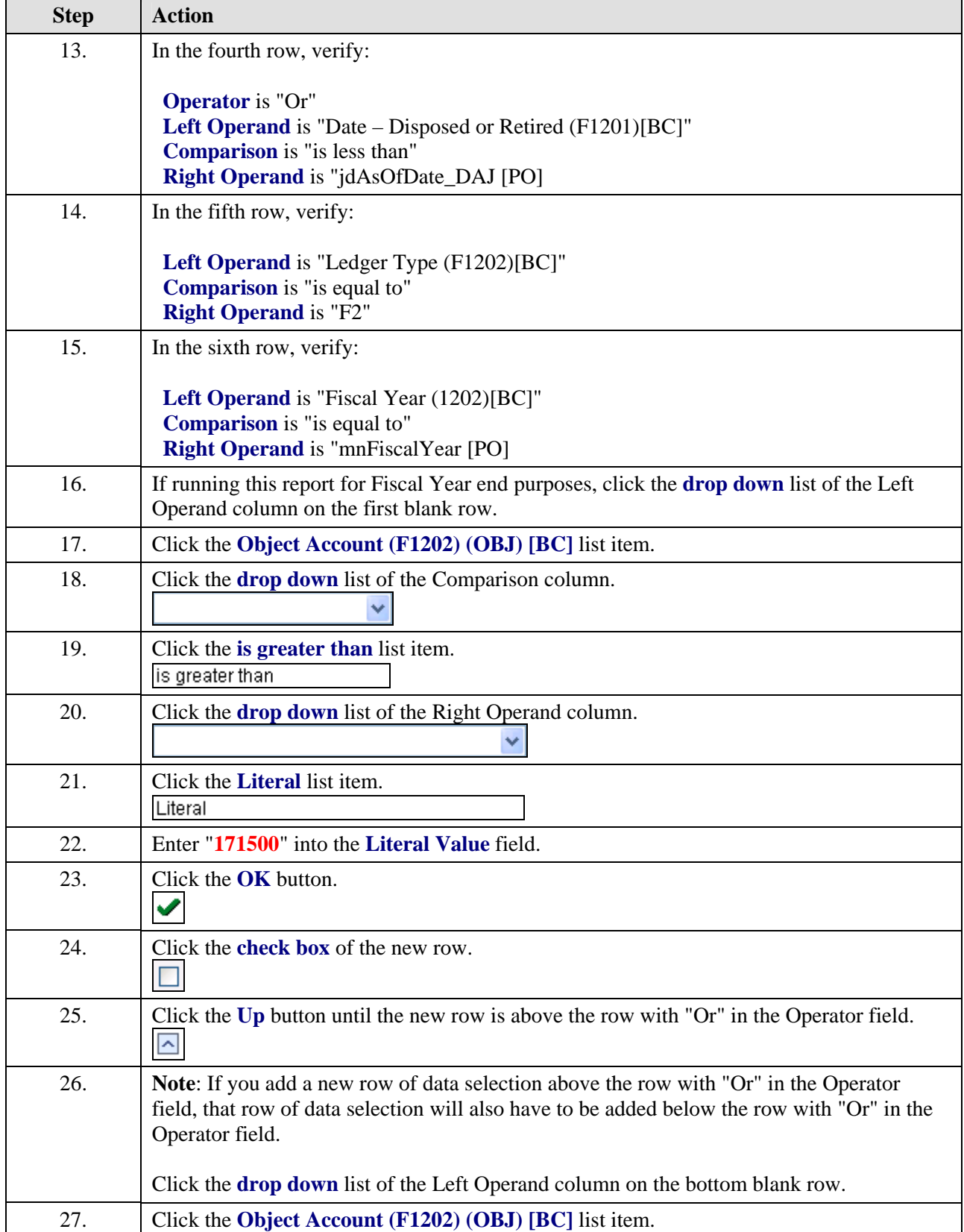

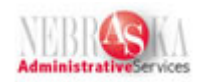

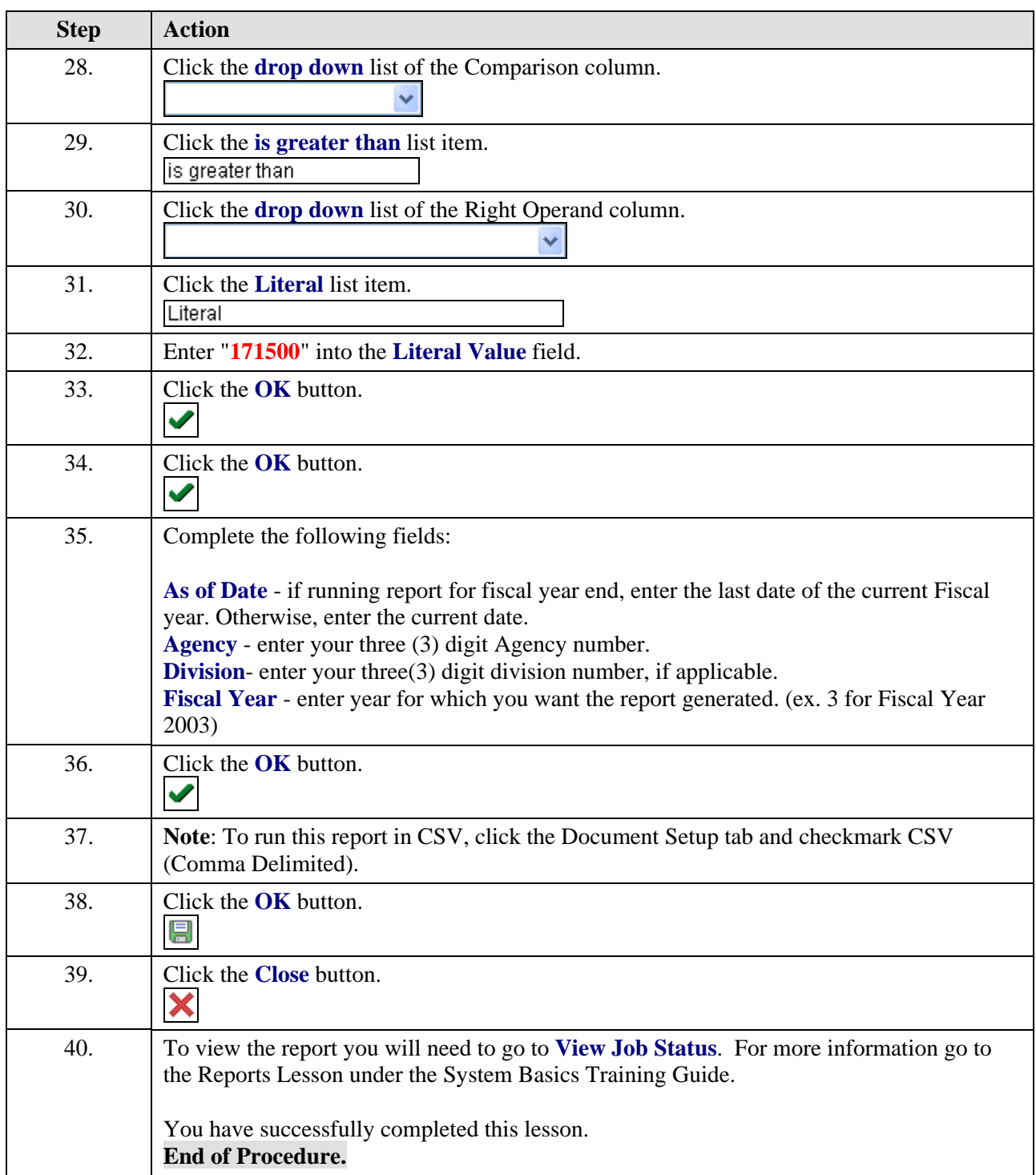